## **GROUPE DE TRAVAIL CTSD CARTE SCOLAIRE 8 FEVRIER 2018**

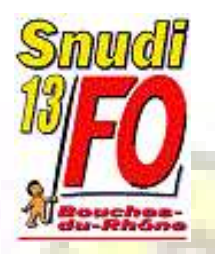

**Mesures d'ouvertures dédoublement CE1 en REP+ par l'IA-DASEN 13**

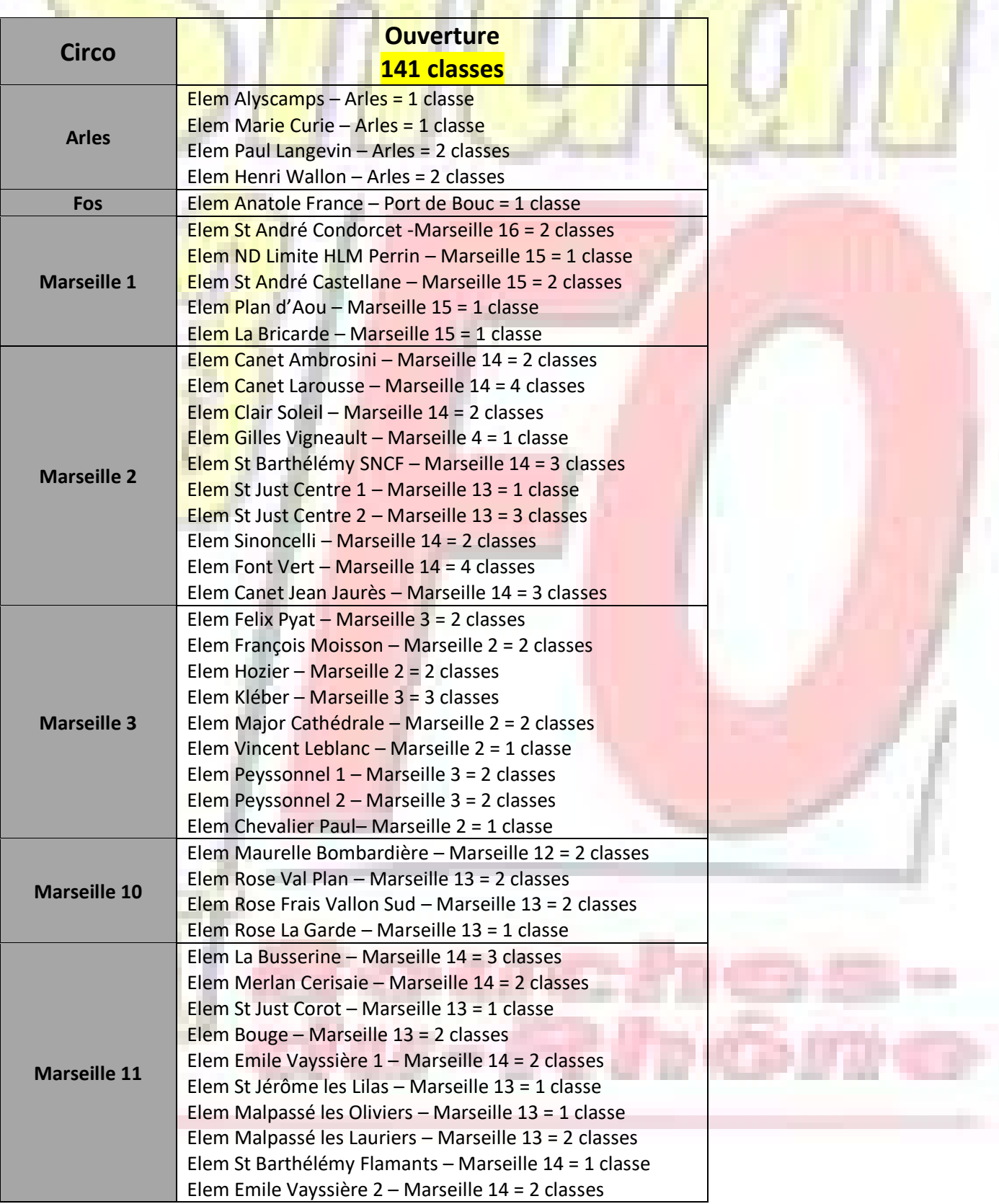

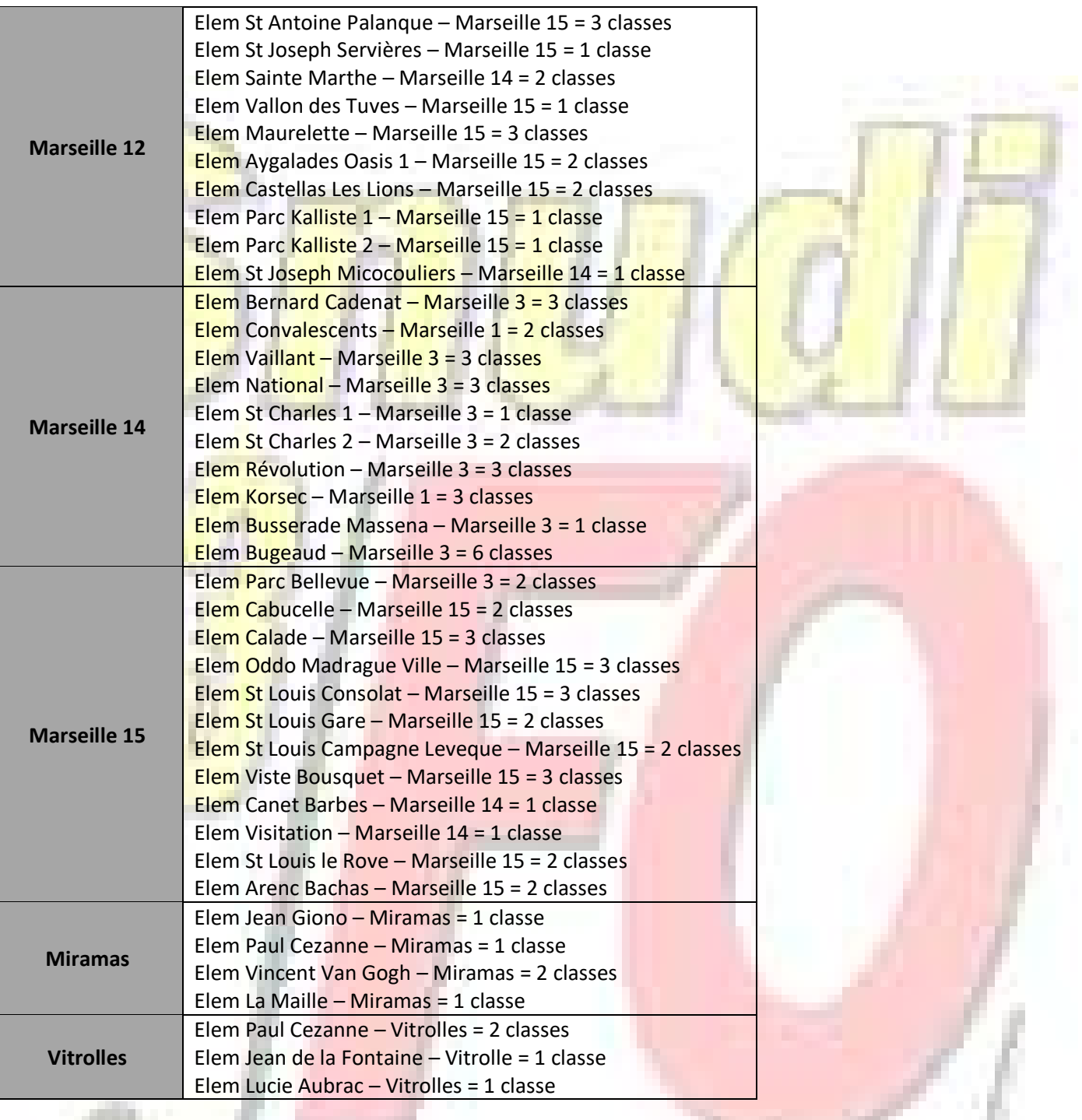

üü

٠

ß.

÷

**COMPOS** 

i Gine